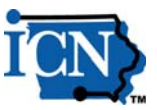

**We are delighted to introduce you to the difference that reliable, easy-to-use conferencing solutions from ICN Teleconferencing can make in your business communications. Here's everything you need to kick-start your conference communications today: your personalized account details, "how to" instructions and other information. Read on for the details!**

## **General Information:**

**Owner Name:** Peg Muxfeldt **Company Name: ICN-DOT** Account 535059 **Owner Number:** 5644446

## **Reservationless Plus Account Information and Features:**

With Reservationless Plus, you have direct access to an audio conference – anytime from anywhere – without ever having to make a reservation. There are up to 125 lines available as capacity permits. No time limits. Complete control of your conference via simple keypad commands.

## **Conference Code: 7152874372**

## **Reservationless Plus Toll Free Dial-In Number (US & Canada):** 1 (866) 685-1580

Starting a Reservationless Plus conference is quick and easy – remember, there's no reservation required. Just follow these steps:

- 1. Give your participants the date and time of the call, your Dial-In Number and your Conference Code.
- 2. At the specified time, dial your Reservationless Plus Dial-In Number.
- 3. When prompted, enter your Conference Code followed by #.
- 4. When prompted, press \* to identify yourself as the call leader, then enter your Leader PIN followed by #.
- 5. Press 1 to begin your conference or press 2 to access your default conference options.

Your participants join the conference by following steps 2 and 3 above.

Helpful Reservationless Plus Keypad Commands:

- **\*0** Operator Assistance into your conference
- **00** Operator Assistance-individual
- **\*1** Dial-out to a participant (Leader Only)
- **\*3** Change Entry/Exit method (Recorded Names, Tones, Silence)(Leader Only)
- **\*4** Private Roll Call
- **\*5/#5** Mute/Unmute all participant lines (Leader Only)
- **\*6/#6** Mute/Unmute your own line

**\*7/#7** Lock/Unlock conference -including Operator (Leader Only)

- **\*8** Allow/Disallow Conference Continuation (Leader Only)
- **\*#** Participant Count
- **\*\*** List available keypad commands

**We look forward to serving your conference communication needs.**

To make changes to any of your account information listed above please contact ICN Customer Service at ICN.CSS@iowa.gov

If you require technical support, please call Professional Services at 1-800-605-9277 or 706-634-2415 for assistance.

For more information: https://www.tcconline.com